**คู่มือการใช้บริการ E-Service องค์การบริหารส่วนตำบลไผ่จำศีล อำเภอวิเศษชัยชาญ จังหวัดอ่างทอง**

**1. เข้าเว็บไซต์ อบต.ไผ่จำศีล http://www.paijamsin.go.th**

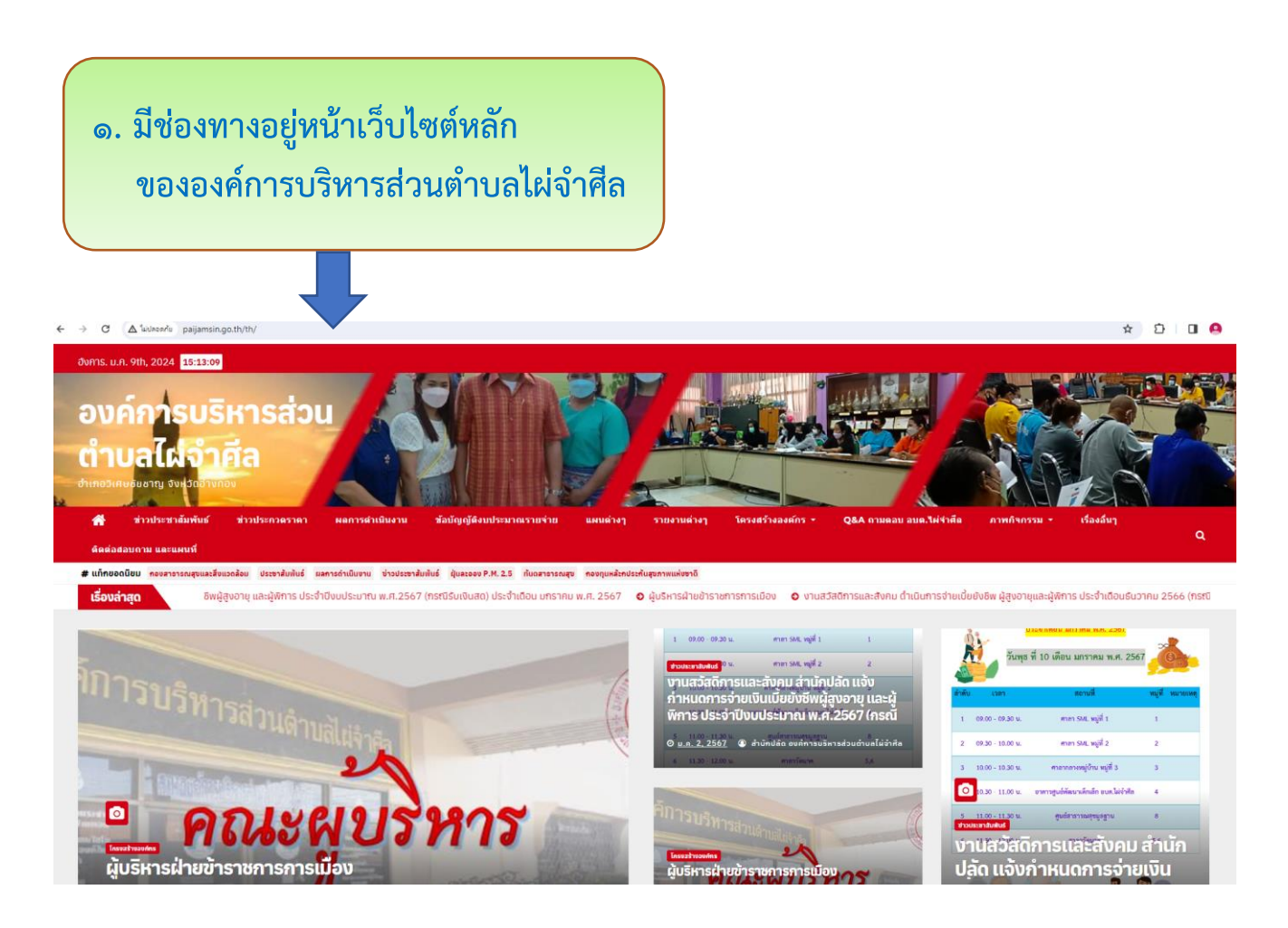

## **2. เลื่อนลงมาและเลือกแถบเมนู E-Service ด้านขวาของเว็บไซต์หลัก**

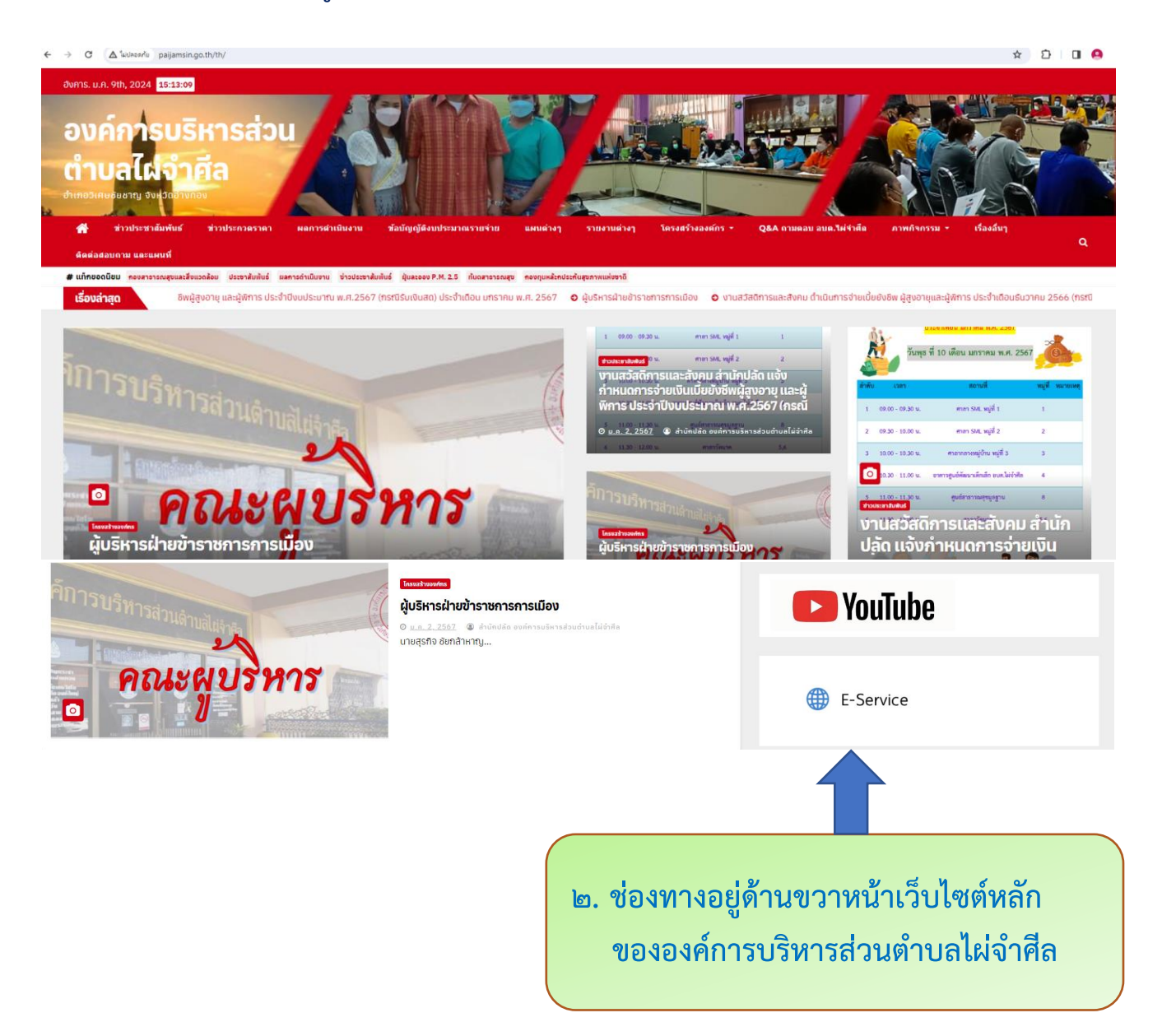

**3. เลือกแถบเมนู E-Service จะปรากฏช่องทางบริการต่าง ๆ ของแต่ละส่วนงาน จำนวน 8 งานบริการ (สำนักปลัด, กองคลัง, กองช่าง, กองสาธารณสุขและสิ่งแวดล้อม, งานสวัสดิการ, กองการศึกษาฯ, ยื่นแบบฟอร์ม ออนไลน์ และอื่น ๆ)**

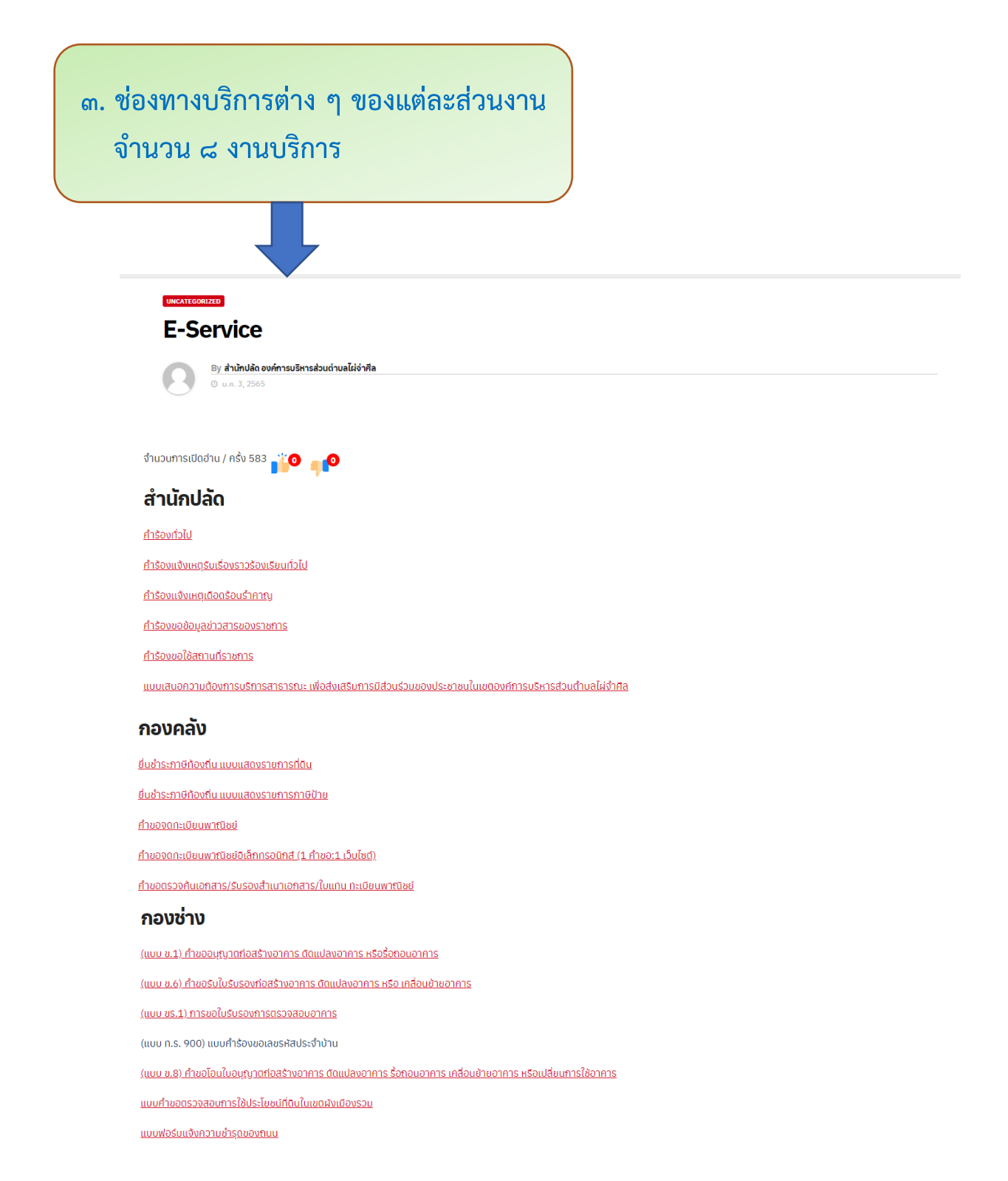

### กองสาธารณสุขและสิ่งแวดล้อม

<u>แบบคำขอรับใบอนุญาต (ถองสาธารณสุขและสิ่งแวดล้อม)</u>

<u>แบบคำขอต่ออายุใบอนุญาต (ถองสาธารณสุขและสิ่งแวดล้อม)</u>

<u>(แบบ สอ.8) คำขอแก้ไขรายการในใบอนุญาต หรือหนังสือรับรองการแจ้งจัดตั้งสถานที่จำหน่ายอาหารหรือสถานที่สะสมอาหาร</u>

<u>คำร้องขอใช้รถดูดสิ่งปฏิภูล (ดูดส้วม)</u>

<u>คำร้องขอใช้บริการจัดเก็บขยะมูลฝอย</u>

<u> คำร้องขอถังขยะ</u>

<u> คำร้องทั่วไป (พ่นหมอกควัน)</u>

#### ึกองสวัสดิการ

<u> คำขอลงทะเบียนรับเงินเบี้ยยังชีพผู้สูงอายุ</u>

<u> คำขอลงทะเบียนรับเงินเบี้ยความพิการ</u>

<u> คำขอลงทะเบียนรับเงินเบี้ยผู้ป่วยเอดส์</u>

<u>(ดร.1) แบบคำร้องขอลงทะเบียนเพื่อขอรับสิทธิเงินอุดหมุนเพื่อการเลี้ยงดูเด็กแรกเกิด</u>

<u>(ดร.2) แบบรับรองสถานะของครัวเรือน ตารางแสดงจำนวนสมาชิกและรายได้ของครัวเรือน</u>

แบบคำขอรับเงินสิงเคราะห์ในการจัดการศพตามประเพณี (กรณีมีบัตรสวัสดิการของรัฐ) (แบบ ศผส.01)

แบบคำขอรับเงินสงเคราะห์ในการจัดการศพตามประเพณี (กรณีไม่มีบัตรสวัสดิการของรัฐ) (แบบ ศผส.02)

#### กองการศึกษา

คำร้องขออปกรณ์กีฬา

<u>ใบสมัครเรียนของศูนย์พัฒนาเด็กเล็กองศการบริหารส่วนตำบลไผ่จำศิล</u>

### ยื่นแบบฟอร์มออนไลน์

<u>หนังสือมอบอำนาจ (ทั่วไป)</u>

<u>หนังสือมอบอำนาจจดกะเบียนพาณิชย์</u>

<u>หนังสือยินยอมให้ใช้สถานที่จดทะเบียนการค้า</u>

<u>หนังสือยินยอมเจ้าของที่ดิน</u>

<u>หนังสือมอบอำนาจแสดงตนการดำรงชีวิตอยู่ (กรณีให้ผู้อื่นแสดงตนการดำรงชีพแทน)</u>

หนังสือมอบอำนาจยินยอมให้โอนเงินเข้าบัญชีธนาคาร (กรณีโอนเงินเข้าบัญชีบุคคลอื่น)

## ้อื่นๆ

<u>ระบบตรวจสอบสิทธิด้วยตัวเอง (Self Service ผู้มีสิทธิรับเงินอุดหมุนเพื่อการเลี้ยงดูเด็กแรกเกิด โดยใช้หมายเลขบัตรประชาชนของผู้ปกครอง)</u>

# **4. ระบบยื่นคำขอรับบริการออนไลน์บนหน้าเว็บไซต์หน่วยงาน**

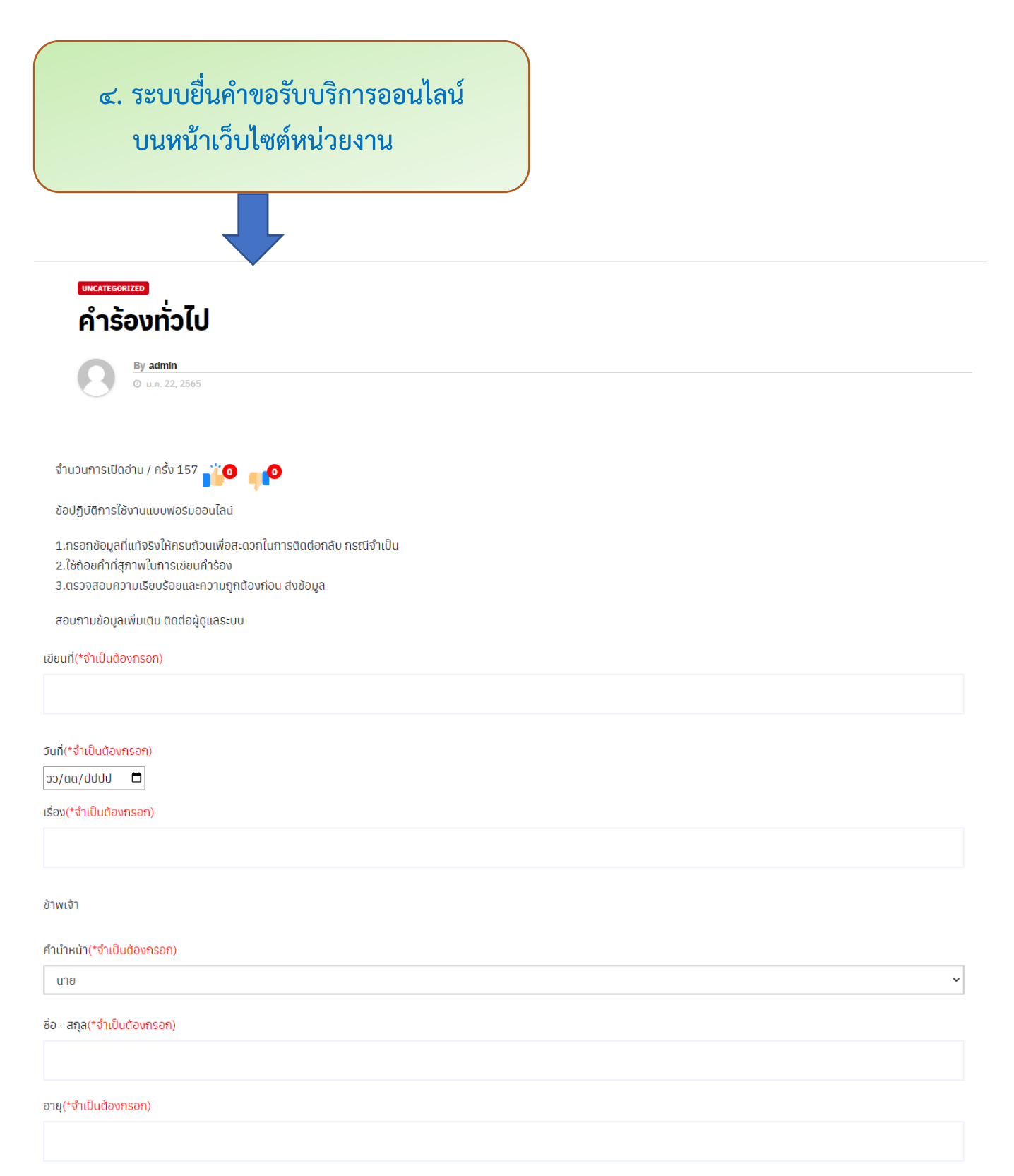

#### อาชีพ(\*จำเป็นต้องกรอก)

้บ้านเลขที่(\*จำเป็นต้องกรอก)

หมู่บ้าน(\*จำเป็นต้องกรอก)

หมู่ที่(\*จำเป็นต้องกรอก)

ตรอก/ซอย(\*จำเป็นต้องกรอก)

ถนน(\*จำเป็นต้องกรอก)

แขวง/ตำบล(\*จำเป็นต้องกรอก)

เขต/อำเภอ(\*จำเป็นต้องกรอก)

จังหวัด(\*จำเป็นต้องกรอก)

โทรศัพท์(\*จำเป็นต้องกรอก)

ขอยื่นคำร้องต่อองค์การบริหารส่วนตำบลไผ่จำศีล ดังนี้(\*จำเป็นต้องกรอก)

พร้อมนี้ได้แนบเอกสารหลักฐานมาด้วย จำนวน(\*จำเป็นต้องกรอก)

ไฟล์แนบ

ี เลือกไฟล์ ไม่ได้เลือกไฟล์ใด

# **5. ส่งเรื่องยื่นคำขอรับบริการออนไลน์**

พร้อมนี้ได้แนบเอกสารหลักฐานมาด้วย จำนวน(\*จำเป็นต้องกรอก)

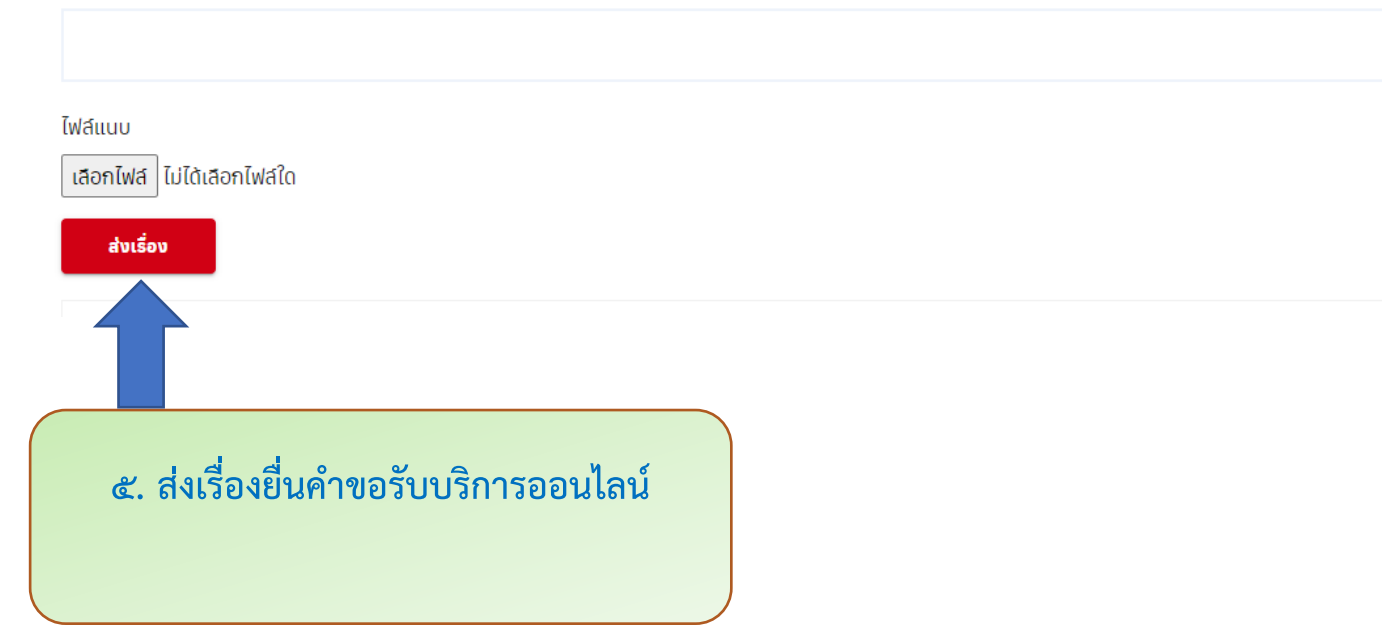